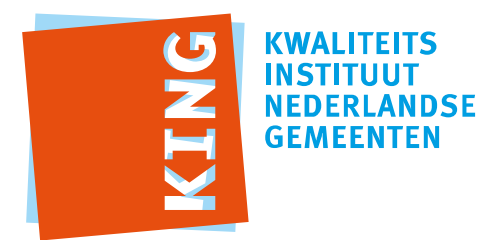

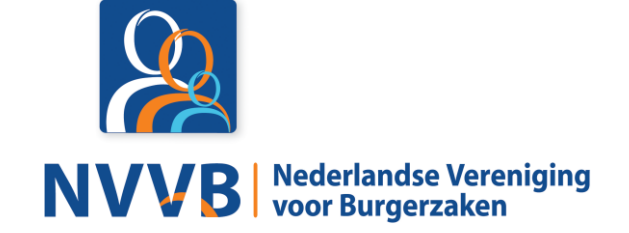

# **Burgerzaken modules - KUC101 Verbeteren overige persoonsgegevens**

Versie 5.0.0

Datum 05-02-2018

Definitief

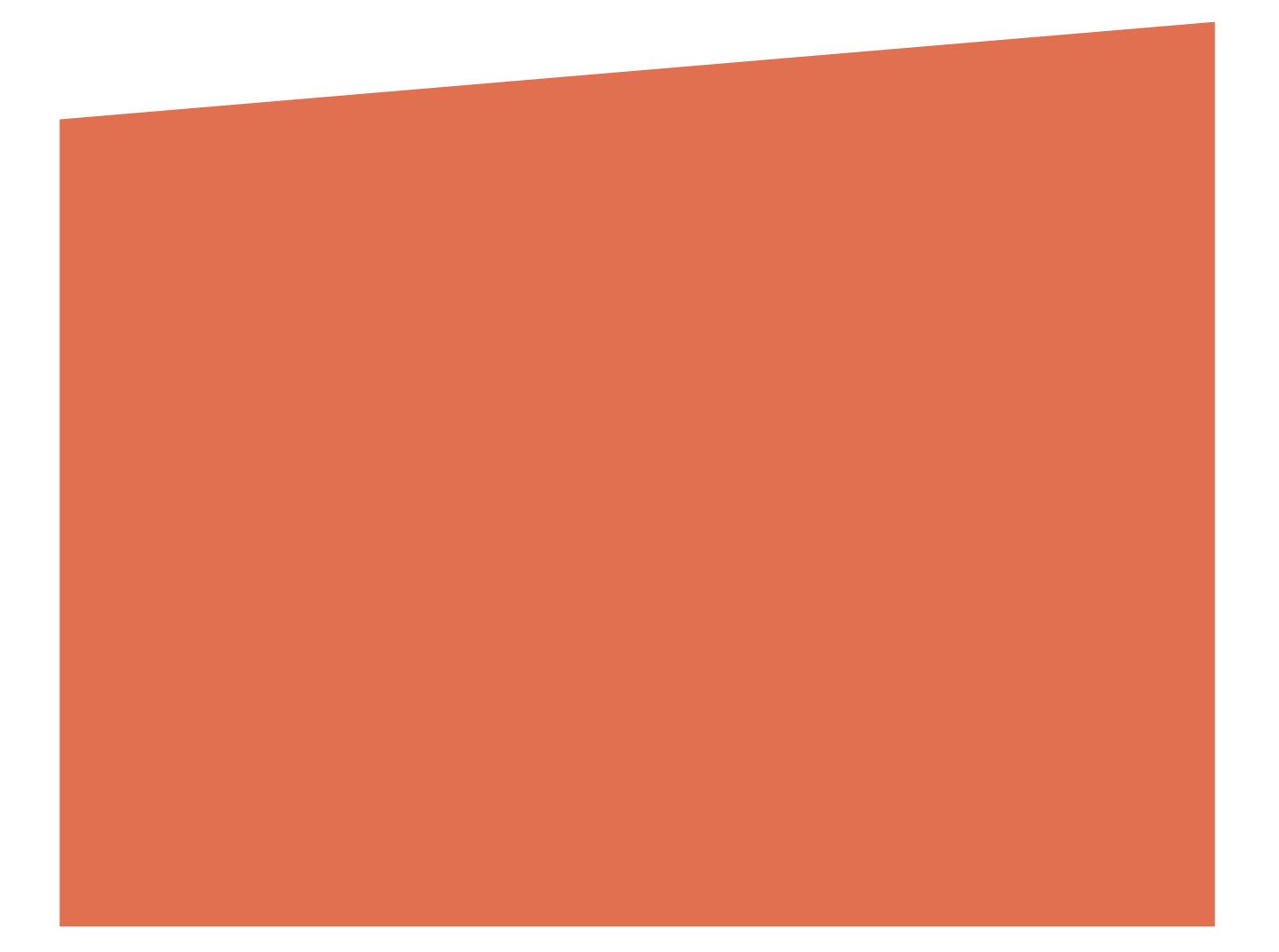

# Versiehistorie

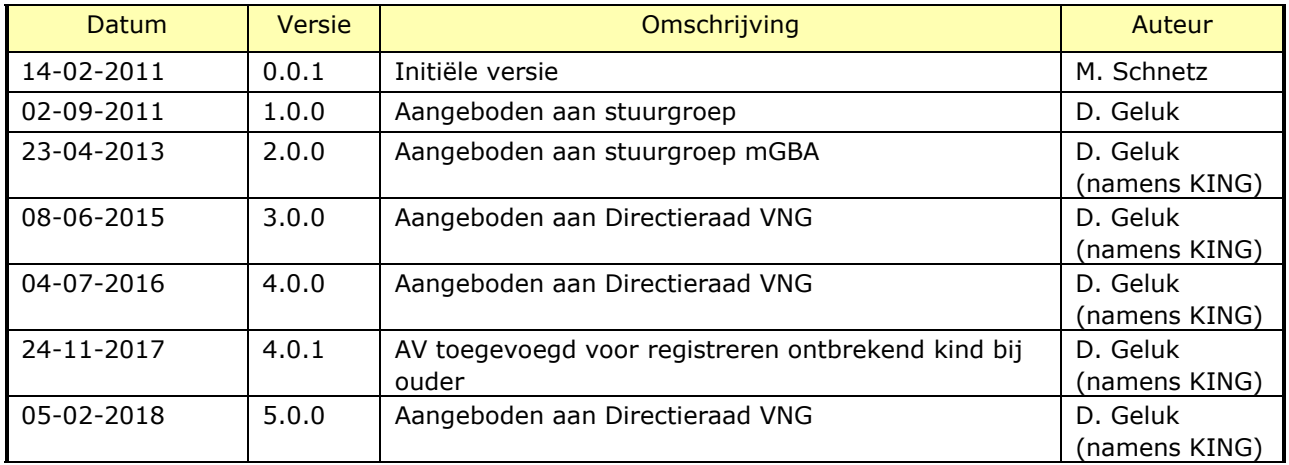

# Reviewhistorie

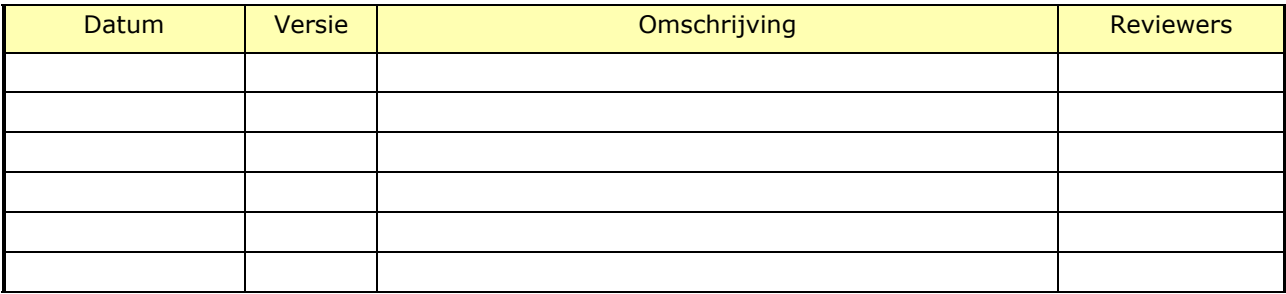

# Inhoudsopgave

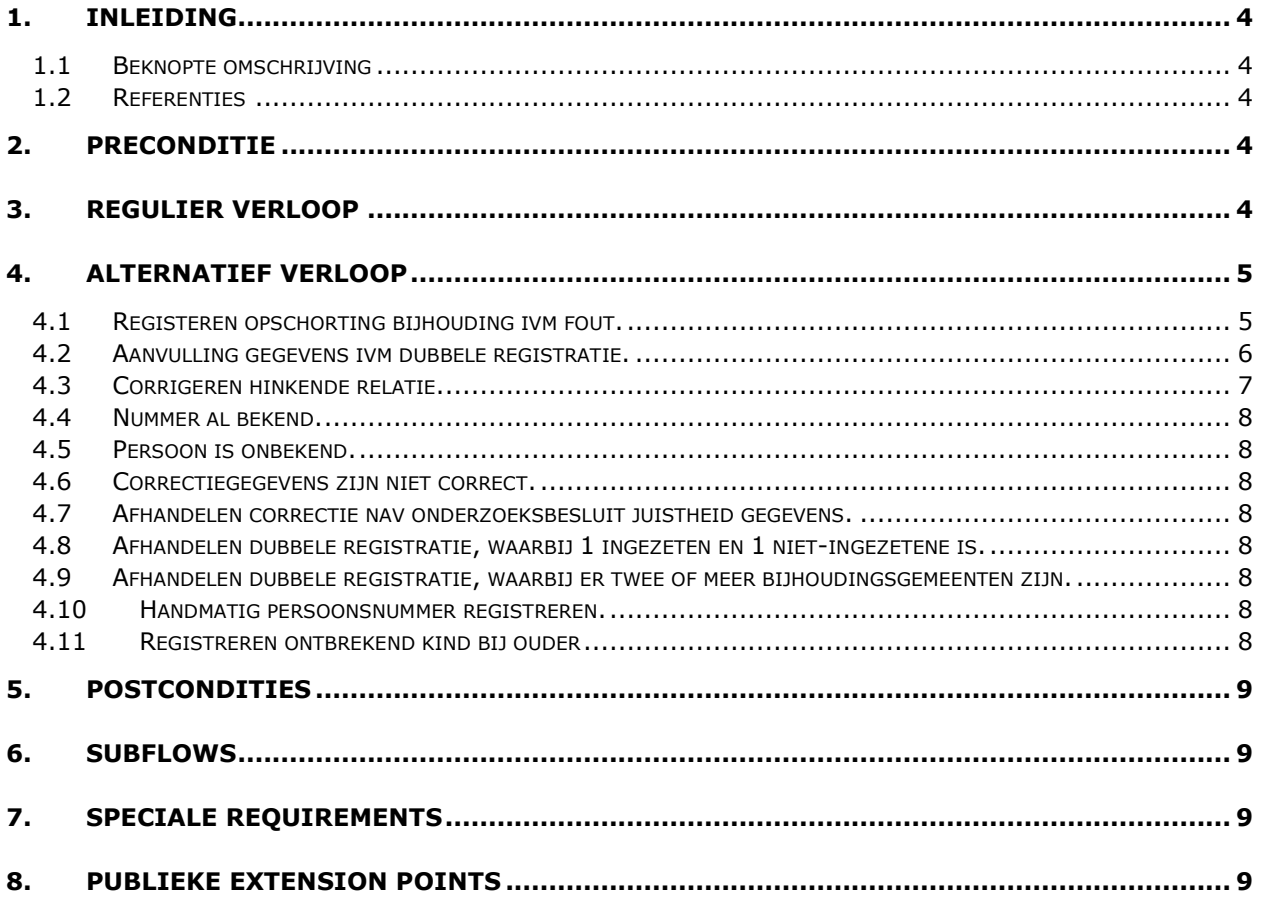

# <span id="page-3-0"></span>1. Inleiding

# <span id="page-3-1"></span>**1.1 Beknopte omschrijving**

Met deze use case kan de *Behandelaar,* na goedkeuring door een andere *Behandelaar*, een limitatief aantal correcties uitvoeren.

De use case biedt de volgende mogelijkheden:

- i. een nieuw persoonsnummer (A-nummer en/of BSN) toekennen,
- ii. een bijhouding opschorten vanwege fout,
- iii. aanvulling gegevens na dubbele opname,
- iv. een hinkende relatie corrigeren,
- v. een (nieuw) buitenlands persoonsnummer toekennen.
- vi. een ontbrekend kind bij een ouder registreren.

# <span id="page-3-2"></span>**1.2 Referenties**

<span id="page-3-5"></span>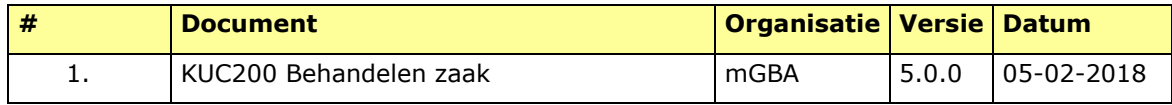

# 2. Preconditie

<span id="page-3-3"></span>N.v.t.

# <span id="page-3-4"></span>3. Regulier verloop

De use case start op **{start}** [\[1\]](#page-3-5) als de *Behandelaar* een nieuw persoonsnummer wil toekennen.

# **{andere correctie}**

- 1. *Behandelaar* voert **persoon** in.
- 2. Systeem controleert of **persoon** in het systeem bekend is.
- 3. Systeem toont **persoon** en **relaties**.
- 4. *Behandelaar* voert **toekennen persoonsnummer** (incl. reden) in.
- 5. De use case vervolgt op **{starten zaak}** [\[1\]](#page-3-5).

#### Als op **{behandelen zaak}** [\[1\]](#page-3-5), dan

6. *Behandelaar* selecteert **toekennen persoonsnummer.**

#### **{handmatig persoonsnummer}**

- 7. Systeem bepaalt nieuw **persoonsnummer.**
- 8. Systeem toont oude en nieuwe **persoonsnummer. {accorderen zaak}** [\[1\]](#page-3-5)
- 9. *Behandelaar* accordeert nieuw **persoonsnummer.**

10. Systeem legt nieuw **persoonsnummer** vast bij **persoon** en werkt **relaties** bij.

**{afronden zaak}** [\[1\]](#page-3-5)

11. Systeem verstuurt nieuwe **persoonsnummer** aan *Afnemer***.**

**{creëren document}** [\[1\]](#page-3-5)

12. Systeem creëert **kennisgevingen** van **toekennen persoonsnummer**.

**{printen}** [\[1\]](#page-3-5)

13. Systeem print **kennisgevingen** van **toekennen persoonsnummer**.

**{vervolg}** [\[1\]](#page-3-5)

14. De use case vervolgt op **{sluiten zaak}** [\[1\]](#page-3-5).

# <span id="page-4-0"></span>4. Alternatief verloop

# <span id="page-4-1"></span>**4.1 Registeren opschorting bijhouding ivm fout.**

Als op **{andere correctie}** door de *behandelaar* een bijhouding opgeschort moet worden wegens een fout, dan

- 1. *Behandelaar* voert **persoon** in.
- 2. Systeem controleert of **persoon** in het systeem bekend is.
- 3. Systeem toont **persoon** en **relaties**.
- 4. *Behandelaar* voert **opschorting** (incl. reden foutief-zijn) in.

**{compleetheid gevalideerd}** [\[1\]](#page-3-5)

- 5. Systeem valideert compleetheid **opschorting.**
- 6. De use case vervolgt op **{starten zaak}** [\[1\]](#page-3-5)

#### Als op **{behandelen zaak}** [\[1\]](#page-3-5), dan

- 7. *Behandelaar* selecteert **opschorting**.
- 8. Systeem valideert **opschorting** (zie BRG-10-01).
- 9. Systeem toont **opschorting** en resultaten validatie **opschorting. {accorderen zaak}** [\[1\]](#page-3-5)
- 10. *Behandelaar* complementeert en accordeert **opschorting.**
- 11. Systeem valideert **opschorting.**

#### **{vastleggen relaties}**

12. Systeem legt **opschorting** vast (zie BRG-10-01).

#### **{versturen afnemer}** [\[1\]](#page-3-5)

13. Systeem verstuurt **opschorting** naar *Afnemer*.

**{afronden zaak}** [\[1\]](#page-3-5)

**{creëren document}** [\[1\]](#page-3-5)

14. Systeem creëert **kennisgevingen** van **opschorting**.

**{printen}** [\[1\]](#page-3-5)

15. Systeem print **kennisgevingen** van **opschorting**.

**{vervolg}** [\[1\]](#page-3-5)

16. De use case vervolgt op **{sluiten zaak}** [\[1\]](#page-3-5)

# <span id="page-5-0"></span>**4.2 Aanvulling gegevens ivm dubbele registratie.**

Als op **{andere correctie}** een dubbele registratie van 1 persoon hersteld moet worden, dan

- 1. *Behandelaar* voert **ingezetenen** in*.*
- 2. Systeem toont dubbele **ingezetenen,** omschrijvingen van **brondocument(en)** met bijbehorende actuele en historische **gegevensgroep(en)** en **relaties** van de **ingezetene.**
- 3. *Behandelaar* selecteert leidende **ingezetene**.
- 4. De use case vervolgt op **{starten zaak}** [\[1\]](#page-3-5)

Als op **{behandelen zaak}** [\[1\]](#page-3-5), dan

- 5. *Behandelaar* selecteert **dubbele registratie**.
- 6. Systeem valideert **dubbele registratie** (zie BRG-10-01).
- 7. Systeem bepaalt en toont de identieke en afwijkende actuele en historische gegevens per gegevensgroep van leidende **ingezetene** ten opzichte van foutief ingeschreven **ingezetene(n)** en resultaten validatie.
- 8. *Behandelaar* complementeert en accordeert actuele en historische **persoonsgegevens** en **relaties** van leidende **ingezetene** en **opschorting** wegens fout van dubbele **ingezetene(n).**
- 9. Systeem valideert **dubbele registratie** (zie BRG-10-01).
- 10. Systeem legt gewijzigde **persoonsgegevens** en **relaties** vast van leidende **ingezetene**.
- 11. Systeem legt **opschorting** wegens fout van dubbele **ingezetene(n)** vast met een verwijzing naar leidend **ingezetene**.

**{afronden zaak} [\[1\]](#page-3-5)**

# **{versturen afnemers} [\[1\]](#page-3-5)**

12. Systeem verstuurt nieuwe **persoonsgegevens** en **relaties** van leidende **ingezetene** en **opschorting** wegens fout van **ingezetene(n)** met verwijzing naar leidende **ingezetene** aan *Afnemer*.

# **{creëren document} [\[1\]](#page-3-5)**

13. Systeem creëert **kennisgevingen**.

**{printen} [\[1\]](#page-3-5)**

14. Systeem print **kennisgevingen**.

# **{vervolg} [\[1\]](#page-3-5)**

15. De use case vervolgt op **{sluiten zaak}** [\[1\]](#page-3-5).

# <span id="page-6-0"></span>**4.3 Corrigeren hinkende relatie.**

Als op **{andere correctie}** een hinkende relatie hersteld moet worden, dan

- 1. *Behandelaar* voert **ingezetenen** in*.*
- 2. Systeem toont **ingezetenen,** actuele en historische **gegevensgroep(en)** met bijbehorende omschrijvingen van **brondocument(en)** en **relaties** van de **personen**.
- 3. *Behandelaar* voert **herstel relatie** in.
- 4. Systeem valideert compleetheid.
- 5. De use case vervolgt op **{starten zaak}** [\[1\]](#page-3-5).

#### Als op **{behandelen zaak}** [\[1\]](#page-3-5), dan

- 6. *Behandelaar* selecteert **herstel relatie**.
- 7. Systeem valideert **herstel relatie** (zie BRG-10-01).
- 8. Systeem toont **herstel relatie** en resultaten validatie.
- 9. *Behandelaar* complementeert en accordeert **herstel relatie.**
- 10. Systeem valideert **herstel relatie**.
- 11. Systeem legt gewijzigde **relaties** vast van **personen** (zie BRG-10-01).

# **{afronden zaak} [\[1\]](#page-3-5)**

12. Systeem verstuurt gewijzigde **relaties** van **personen** aan *Afnemer*.

# **{creëren document} [\[1\]](#page-3-5)**

13. Systeem creëert **kennisgevingen**.

# **{printen} [\[1\]](#page-3-5)**

14. Systeem print **kennisgevingen**.

# **{vervolg} [\[1\]](#page-3-5)**

15. De use case vervolgt op **{sluiten zaak}** [\[1\]](#page-3-5).

- <span id="page-7-0"></span>**4.4 Nummer al bekend.**
- <span id="page-7-1"></span>**4.5 Persoon is onbekend.**
- <span id="page-7-2"></span>**4.6 Correctiegegevens zijn niet correct.**
- <span id="page-7-3"></span>**4.7 Afhandelen correctie nav onderzoeksbesluit juistheid gegevens.**
- <span id="page-7-4"></span>**4.8 Afhandelen dubbele registratie, waarbij 1 ingezeten en 1 niet-ingezetene is.**
- <span id="page-7-5"></span>**4.9 Afhandelen dubbele registratie, waarbij er twee of meer bijhoudingsgemeenten zijn.**
- <span id="page-7-6"></span>**4.10 Handmatig persoonsnummer registreren.**

Als bij **{handmatig persoonsnummer}** de *Behandelaar* aangeeft het nummer handmatig te willen ingeven, dan

- 1. *Behandelaar* voert persoonsnummer in
- 2. Use case vervolgt op **{accorderen zaak}** [\[1\]](#page-3-5)

#### <span id="page-7-7"></span>**4.11 Registreren ontbrekend kind bij ouder**

Als op **{andere correctie}** een ontbrekend kind bij ouder(s) geregistreerd moet worden, dan

- 1. *Behandelaar* voert **ingezetenen** in*.*
- 2. Systeem toont **ingezetenen** en **relaties**.

# **{invoeren gegevens}** [**Fout! Verwijzingsbron niet gevonden.**]

- 3. *Behandelaar* voert **persoonsgegevens** van ontbrekend **kind in**.
- 4. Systeem valideert compleetheid **persoonsgegevens.**

**{compleetheid gevalideerd}** [**Fout! Verwijzingsbron niet gevonden.**]

5. De use case vervolgt op **{starten zaak}** [**Fout! Verwijzingsbron niet gevonden.**]

Als op **{behandelen zaak}** [**Fout! Verwijzingsbron niet gevonden.**], dan

- 6. *Behandelaar* selecteert **ontbrekende afstamming.**
- 7. Systeem valideert **ontbrekende afstamming.**
- 8. Systeem toont **ontbrekende afstamming** en resultaten validatie **ontbrekende afstamming**.

# **{accorderen zaak}** [**Fout! Verwijzingsbron niet gevonden.**]

- 9. *Behandelaar* complementeert (bijv **brondocument**) en accordeert **ontbrekende afstamming.**
- 10. Systeem valideert **ontbrekende afstamming.**
- 11. Systeem legt **kind** en relatie vast bij **ouder(s)**.

# **{versturen afnemer}** [**Fout! Verwijzingsbron niet gevonden.**]

12. Systeem verstuurt bijgewerkte **persoonsgegevens** van **ouder(s)** naar *Afnemer*.

# **{afronden zaak}** [\[1\]](#page-3-5)

# **{vervolg}** [**Fout! Verwijzingsbron niet gevonden.**]

# 13. De use case vervolgt op **{sluiten zaak}** [**Fout! Verwijzingsbron niet gevonden.**]

<span id="page-8-0"></span>5. Postcondities

N.v.t.

- <span id="page-8-1"></span>6. Subflows N.v.t.
- <span id="page-8-2"></span>7. Speciale Requirements N.v.t.

# <span id="page-8-3"></span>8. Publieke Extension Points

- invoeren gegevens
- compleetheid gevalideerd
- accorderen zaak
- versturen afnemer
- afronden zaak
- creëren document
- printen
- vervolg